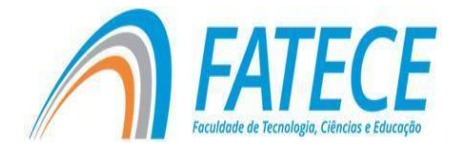

# **FACULDADE DE TECNOLOGIA, CIÊNCIAS E EDUCAÇÃO**

# **Graduação**

# **GRADUAÇÃO EM CIÊNCIA DA COMPUTAÇÃO**

# **Um estudo de frameworks, linguagens e tecnologias para o desenvolvimento de um e-commerce para vendas de produtos de informática – INFOPEC**

Luana Pecchiore Nascimento Prof. Dr. Francisco Carlos Monteiro Souza (Orientador)

# **RESUMO**

Com uso constante da internet, o comércio eletrônico deixou de ser uma novidade e se tornou hábito de muitos usuários que cada vez mais procuram efetuar suas compras de uma forma mais cômoda, rápida e econômica. As empresas por sua vez, também buscam cada vez mais se adequar a este modelo de negócio. No entanto, o desenvolvimento de um e-commerce não é considerado simples, pois o processo de desenvolvimento e a seleção de ferramentas são fundamentais para garantir que o processo de compra desde a seleção do produto/serviço até a entrega seja realizado com sucesso. Diante dessa perspectiva, o presente trabalho realizou um estudo de frameworks, linguagens e tecnologias presentes na literatura para auxiliar o processo de desenvolvimento de um *e-commerce* para vendas de produtos de informática. O método de pesquisa utilizado neste trabalho foi o levantamento bibliográfico. Além disso, foi utilizado o modelo de processo cascata para auxiliar o processo de desenvolvimento do *e*-*commerce*. Conclui-se que o *Joomla* é um framework que exige um pouco de estudo para ser utilizado e que permite uma maior flexibilidade na produção de sites com design personalizados, e o modelo de processo cascata pode-se considerar uma ótima alternativa para organizar as atividades de desenvolvimento de um *e-commerce*.

**Palavras-chave:** Internet. e-*commerce*. Frameworks.

# **ABSTRACT**

With constant use of the internet, e-commerce is no longer a novelty and has become a habit of many users who are increasingly making their purchases in a

more convenient, faster and more economical way. Organizations in turn also seek to fit this business model. However, the development of an e-commerce is not considered simple since the development process and the selection of tools are fundamental to ensure that the purchase process from the selection of the product/service until delivery is carried out successfully. From this perspective, the present work carried out a study of frameworks, languages, and technologies present in the literature to assist the development process of an ecommerce for sales of computer products. The search method used in this study was a survey in the literature. Furthermore, the cascade process model was used to aid the e-commerce development process. The conclusion is that Joomla is a framework that requires little study to be used and allows greater flexibility in e-commerce production with custom design, and the cascade model can be considered a great alternative for organizing activities of an e-commerce development.

**Keywords:** Internet. e-commerce. Frameworks.

#### **Introdução**

Atualmente as empresas estão mais dependentes da tecnologia e de seus recursos tecnológicos para que suas metas sejam alcançadas. Em geral estão buscando modelos gerencias que aperfeiçoem a utilização dos recursos da informatização e alinhá-los ao foco do negócio. Nesse contexto, o mercado moderno exige tecnologia e estratégias, em que as empresas devam situar-se entre as vencedoras em seus respectivos nichos no mercado.

Segundo os autores Kalakoota e Whinston (2002) um comércio eletrônico consiste na compra e venda de produtos, serviços e informações por meio da internet. Por outro lado, Albertin (ano 2004) define comércio eletrônico como uma realização de cadeia de valores, dos processos de negócio no ambiente eletrônico.

O comércio pela internet é muitas vezes sustentado pelos sistemas de comércio eletrônico, isto é, lojas virtuais, que correspondem a uma página na internet, na qual as empresas oferecem e vendem seus produtos.

No mundo atual globalizado as empresas que querem sobreviver em um mercado cada vez mais competitivo, um site torna-se uma regra geral e não um luxo. Com o aumento da interatividade, a internet se tornou uma aliada ferramenta de marketing e vendas das empresas. É indispensável para as empresas terem um site na internet, pois é o que possibilita a comunicação

junto a seus clientes sobre seus serviços e produtos, apresentando assim seus diferenciais.

A internet, juntamente com o comércio eletrônico, tem se tornando cada vez mais comum na vida das pessoas. O número pessoas que utilizam esse meio para realizar compras, cresce a cada dia. Considerando-se a necessidade atual de se disponibilizar um "espaço" comercial *online*, com produtos direcionados a vários públicos de uma determinada empresa, a utilização da internet representa uma forma de agregar conforto e agilidade em suas escolhas, a fim de criar proximidade e fidelidade com os clientes.

Diante deste contexto, é fundamental estudar as diferentes formas de *websites* disponíveis no mercado a fim de facilitar o desenvolvimento de um *ecommerce* para a empresa Infopec informática. Esses *websites* são também conhecidos como gerenciadores de conteúdo, pois permitem criar, editar, gerenciar diferentes conteúdos digitais, permitindo uma análise rápida e eficaz nas vendas virtuais, disponibilizando ferramentas de acompanhamento das movimentações.

A ideia de criar um *website*, voltado para o ramo de eletrônico (informática), será para viabilizar o atendimento, tornando mais prático e cômodo para os usuários que poderão fazer tudo de dentro da sua casa, consultar preços dos produtos, computadores e eletrônicos, poderão também visualizar promoções e produtos em estoque, realizar compras e consultar registros de compras anteriores. Isso pode agilizar o atendimento a um usuário que esteja algum problema de serviços, o usuário também poderá sugerir, reclamar e elogiar o estabelecimento de informática, visando melhorar cada vez mais o atendimento e a usabilidade do sistema.

A partir da justificativa apresentada, o presente artigo tem como objetivo investigar frameworks, linguagens e tecnologias para auxiliar o processo de desenvolvimento do *e-commerce* da empresa Infopec informática para vendas de produtos de informática. Neste *e-commerce* será oferecido diversos tipos de equipamentos, proporcionando um serviço de qualidade a fim de permitir aos clientes efetuarem suas compras de uma forma mais cômoda, rápida e econômica.

Este estudo está organizado em três seções. Na introdução, foram apresentados a contextualização, a motivação e os objetivos do trabalho. Na Seção 1 são descritos os principais conceitos que contemplam o tema do trabalho. Na Seção 2 é detalhado a proposta do e–*commerce*, descrevendo o processo de desenvolvimento e metodológico. Na Seção 3 são apresentados e discutidos os resultados obtidos. E, por fim, ao final são descritas as conclusões do artigo com as principais contribuições, limitações e trabalhos futuros que poderão ser conduzidos como continuação da presente pesquisa.

#### **1 Referencial Teórico**

Nesta seção, são apresentados e discutidos os conceitos fundamentais sobre a internet, comércio eletrônico, frameworks e linguagens. Esta seção está organizada da seguinte forma: na Seção 1.1 é fornecida uma visão geral sobre a internet; na Seção 1.2 são descritos os aspectos conceituais de web sites; na Seção 1.3 são apresentados os conceitos sobre o *e-commerce* e suas características; na Seção 1.4 são destacadas as linguagens PHP e MySQL, as quais foram utilizadas para o desenvolvimento do e-commerce; a Seção 1.5 são apresentados os frameworks utilizados para o desenvolvimento de *ecommerces*, destacando o *framework Joomla*, que foi recurso primordial na criação do *e-commerce* desenvolvido. Por fim no final desta seção será apresentada as considerações finais, concluindo a importância e utilização do *e-commerce* nos dias atuais.

#### **1.1 Internet**

A internet surgiu em meio a Guerra Fria, pois era uma forma das forças armadas manterem comunicação em caso de ataques dos inimigos que destruíssem os meios de comunicação convencionais. Já nas décadas de 1970 e 1980, começou a ser utilizada também por estudantes e professores principalmente nos EUA como meio de comunicação acadêmico.

Apenas em 1990 que a internet alcançou a população, com o engenheiro inglês Tim Bernes Lee que desenvolveu a *World Wide Web* que

possibilitava a utilização de uma interface gráfica e de criação de sites, daí por diante a internet cresceu num ritmo acelerado, tornando a década de 90 à era da expansão da internet. O surgimento acelerado de provedores de serviços online contribuiu muito para esse crescimento, onde a internet passou a ser utilizada por vários segmentos sociais: pesquisas de internet, games, chat, busca de empregos e negócios virtuais.

Atualmente é impossível pensar um mundo sem internet, pois ela passou a ser uma necessidade de extrema importância, pois possibilita informações e notícias do mundo em apenas um *click*. A internet se tornou uma ferramenta fundamental para a vida pessoal e profissional das pessoas, pois sem ela é impossível trabalhar, se comunicar com outros lugares, além de perder uma série de facilidades que já nos acostumamos. O maior fruto da internet é o de manter as pessoas informadas e conectadas a um mundo tecnológico.

Com a evolução da internet, o comercio eletrônico vem gradativamente tomando espaço no mercado ao longo do tempo, pois as limitações que proporcionam essa dimensão são cada vez mais surpreendidas com a velocidade que a internet é capaz de alcançar. Nesse contexto, é necessário ressaltar a ideia de *sites web*, uma vez que muitos possuem uma visão errônea de que se verifica apenas em compras e vendas pela internet. Murrain e Duarte (2002) tratam com clareza esse aspecto abordando que não existe uma única definição para o termo comércio eletrônico.

#### **1.2** *Sites web*

*Sites web* ocupam um lugar significativo nas vidas das pessoas há décadas. Eles atuam como ferramentas de transmissão de informações, entretenimento e, sobretudo como veículos de divulgação de produtos de serviços e exercem influência direta no comportamento dos cidadãos e consumidores.

No mundo contemporâneo, segundo Martin e Kotler (1999) o futuro da internet tem a ver com negócios eletrônicos que vão muito do comércio, pois envolvem o que chamamos de entrelaçamento de toda cadeia de valor:

concepção, criação, produção, distribuição e finalmente o consumo. Martin e Kotler (1999) afirma que atualmente mais de 100 milhões de pessoas em todo o mundo podem se conectar à internet.

As opiniões de Martin e Kotler (1999) associam-se a um entendimento em que é possível entender como novos *web sites* e novas mídias ocupam espaço central na vida de seres humanos em um mundo pós-moderno e como representam um elemento que não pode mais ser ignorado na composição dos processos da vida cotidiana dos seres humanos.

Como visto anteriormente é impossível negar a importância de um comércio eletrônico como elemento central nos processos de comunicação no contexto social entre uma loja e o cliente. Nesse contexto, segundo Kalakoota e Whinston (2002) um comércio eletrônico consiste na compra e venda de produtos, serviços e informações por meio de uma rede de computadores ou internet. Já Albertin (2010) define comércio eletrônico como uma realização de cadeia de valores dos processos.

Para Kalakoota e Whinston (2002), a internet é o fio condutor de novos comércios eletrônicos, possibilitando a troca de informações e interações entre o público e conteúdos por meio de e-mail, redes sociais e marketing digital. Por outro lado, no contexto atual, a internet não é um veículo de informação que foge dos meios tradicionais, mas sim uma plataforma de comunicação arraigada aos hábitos das pessoas e grupos sociais.

Com base nas diferentes abordagens conceituais sobre comércio eletrônico é possível notar semelhanças e diferenças nas reflexões dos autores que debruçam sobre o tema. Os autores se dedicam a estudar novos comércios eletrônicos e concordam que eles são novas plataformas de condução de informações e conteúdo que se associam à tecnologia. Assim a internet e sua capacidade de geração rápida de promoção de interação entre o público e a mensagem seria o maior exemplo de um novo comércio eletrônico.

#### **1.3 Comércio eletrônico**

Diante do crescimento relacionado ao uso da internet em todas as direções e segmentos, as empresas descobriram a internet como uma

oportunidade ideal para vender, melhorar seus lucros e divulgar seus negócios, transformando a internet em verdadeiros shoppings centers virtuais.

Em termos gerais, um comércio eletrônico (também denominado de *ecommerce*) é uma modalidade de comércio que realiza suas transações de vendas por meio de dispositivos online e plataformas eletrônicas.

É um tipo de comércio que implica a transferência de informação da internet, abrange vários tipos de comércio da internet, desde sites de retalhos até serviços de organizações. É um dos mais importantes fenômenos da internet, pois permite que os consumidores façam transações de serviços eletronicamente economizando tempo e distância.

A internet vem expandindo rapidamente e junto o comércio eletrônico, onde brevemente as fronteiras entre comércio convencional e eletrônico tendem a esbater-se, pois cada vez mais os negócios se deslocam para operações na internet.

Entre as empresas os comércios designam-se *Business to Business (B2B)* e os que se referem ao consumidor *Busines to Consumer (B2C)*, onde como clientes ou como fornecedores, essas transações proporcionaram amplas vantagens competitivas sobre os métodos tradicionais.

O *e-commerce* quando implantado é mais rápido, mais barato e mais conveniente do que os métodos tradicionais de transações. No entanto, muito se confunde o *e-commerce* e o *e-business*, mas, porém possuem conceitos diferentes, pois o *e-commerce* é basicamente um comércio eletrônico onde há vendas e compras de produtos pela internet. Já o *e-business* está relacionado ao processo de negociação *online* onde no fim pode ou não haver uma transação comercial.

Concentrar-se no segmento de *e-commerce* é bem acessível e menos custoso quando equiparado com o investimento de uma empresa física, essa redução de custo operacional gradativamente produz um ganho nas margens de lucro, pois não existe necessidade de contratar vendedores, provendo melhores condições para a empresa criar descontos mais interessantes aos consumidores.

Existe também a possibilidade de trabalhar com diversos perfis de clientes e uma gama de diversidade de produtos. Por outro lado, existem

muitas questões que este ramo ainda tem mal resolvidas, pois é preciso convencer o cliente da qualidade do produto esperado, já que ele não tem a percepção do toque que é umas das barreiras que geram desconfianças a clientes que são acostumados a experimentar e testar antes de decidir se irá ou não realizar a compra. Outra desvantagem é a entrega, pois muitos clientes gostam de comprar e já sair com seu produto da loja.

É importante ter consciência do trabalho que irá desenvolver, pois antes de iniciar o projeto de *e-commerce* deve-se realizar um estudo criterioso para que não venha a ter grandes perdas em suas vendas, facilitando e agilizando assim o trabalho de gestão. Vale destacar os pontos principais colocando estratégias de um conteúdo elaborado, definido, estruturado, inovador, para que sempre tenha ganhos no trabalho.

O desenvolvimento web é muito utilizado com o objetivo de descrever como são feitos os desenvolvimentos de sites, é um produto de teste e construção de softwares, obtendo conjunto de programas que por finalidades satisfaçam as funções pretendidas. Varia de simples páginas até grandes comércios eletrônicos.

No mundo empresarial existem dois tipos de empresários: os que não sabem lidar com esse rumo que caminha a humanidade e por não saberem acabam perdendo oportunidades e aqueles que enxergam e entendem a capacidade que esse rumo pode lhe oferecer. Os que não sabem lidar acabam não alcançando seus objetivos e suas necessidades de empreendedores.

As empresas almejam ser grandes em seu ramo, alcançando seus objetivos, mas se não tiverem planos de divulgação de seus serviços e produtos por meio de um site de divulgação talvez isso já não seja possível alcançar tais objetivos. Pode até parecer simples, mas o desenvolvimento de um *e-commerce* requer uma série de fatores que podem ou não levar ao sucesso: custo, desenvolvimento web, equipe de criação, tudo isso requer profissionais que produzam um site moderno, otimizado e intuitivo pensando sempre no cliente em que se quer atingir.

#### **1.4 Linguagens**

Para o desenvolvimento de sites e *e-commerce* é necessário um conjunto de tecnologias para auxiliar no processo, tais como, ferramentas, frameworks, metodologias de desenvolvimento e linguagens de programação. Dentre as linguagens de programação é importante destacar *Hypertext Preprocessor* (*PHP)<sup>1</sup> e* de consulta o *Structured Query Language* (SQL), as quais foram utilizadas no presente artigo.

PHP permite criar *sites web* que possibilita uma interação com o usuário por meio de formulários, parâmetros, parâmetros da URL e links (Vivas, 2001). É uma linguagem em forma de script que interage no lado do servidor para a criação de páginas dinâmicas na Web (Anselmo, 2000). Uma linguagem script, pode ser entendida como uma página que é interpretada pelo servidor, devolvendo um formato HTML de acordo com a requisição de um browser cliente. Este script funciona como um direcionador de saída que irá exibir ao cliente uma página HTML.

É importante ressaltar que o código em PHP é executado no servidor, sendo enviado ao cliente apenas HTML puro. Assim ocorre somente interação com o banco de dados e as aplicações existentes no servidor, não expondo o código fonte para o cliente. Além disso, também é possível utilizar outras linguagens de *script*, como o *Javascript*, dentro do código PHP. O PHP também tem como uma das características mais importantes o suporte a um grande número de bancos de dados. E com o PHP, torna-se uma tarefa simples a construção 10 de uma página baseada em um banco de dados

A linguagem PHP pode ser considerada relativamente difícil. No entanto, aos poucos é notável que trata-se de uma linguagem simples, orientada a objetos, com a sintaxe similar à da linguagem C. O uso do PHP é muito difundido na internet, uma grande quantidade de páginas na internet são desenvolvidas com a linguagem PHP, já que é um software livre e muito útil para programação voltada para Web.

A linguagem SQL é considerada a linguagem padrão para os Sistemas de Gerenciamento de Banco de Dados (SGBDs). SQL é basicamente uma linguagem de consulta a Banco de Dados não procedural, ou seja, não é

<sup>1</sup> https://secure.php.net/

**.** 

especificado como, ou em que ordens, serão executados os processos que irão fornecer os resultados requeridos, apenas é informado o que se deseja. Assim, o sistema de Banco de Dados é o responsável por escolher adequadamente os procedimentos a serem executados, de forma que os resultados sejam obtidos com a maior eficiência possível.

É importante destacar que SQL é caracterizada como uma Linguagem de Definição de Dados (*Data Definition Language – DDL*) e como uma Linguagem Manipulação de dados (*Data Manipulation Language – DML*), isto é, pode-se tanto definir e construir objetos e relações, como manipular os dados armazenados de forma a obter resultados desejados.

Para utilizar a linguagem SQL é necessário um SGBD. Dentre os SGBDs, é importante destacar o MySQL. O MYSQL consiste em um sistema de gerenciamento de dados, utilizando a linguagem SQL como interface. PHP e MYSQL costumam andar juntos pois a maioria das aplicações precisam ser armazenadas de forma organizada, serem acessadas e retornadas por páginas web, porém, ambos são distintos e independentes um do outro.

#### **1.5 Frameworks**

Apesar das inúmeras definições os frameworks podem ser classificados de acordo com Johnson (1991) e Gama et al (1995) como um conjunto de objetos que tem por objetivo atender uma serie de responsabilidades tanto para aplicação especifica como para um domínio. Para Mattsson (1996) o framework é definido como uma arquitetura desenvolvida a atingir máxima reutilização representando um conjunto de classes abstratas e concretas.

É um conjunto de conceitos que são utilizados para resolução de problemas de um domínio específico, é um modelo de dados para um domínio, que compreende um conjunto de classes implementadas em uma linguagem de programação específica, auxiliando o desenvolvimento de *software.*

Em geral, os frameworks, atuam onde há funcionalidades em comum em várias aplicações, mas para isso, essas aplicações devem ter algo razoavelmente grande em comum para que se possa utilizar em várias aplicações.

Possui vantagens, como, maior facilidade de detecção de erros, concentração na abstração de soluções do problema tratado, eficiência na resolução dos problemas e otimização de recursos. Além de ser fácil de usar é bem documentado e recusável, contém funcionalidade abstrata que deve ser completada, é eficiente completo, pois deve endereçar o domínio do problema. Também auxiliam no desenvolvimento de aplicações e softwares, resolvendo questões de programação do dia a dia com muito mais qualidade e eficiência, não precisando se preocupar com intermináveis linhas de códigos para evitar um *SQL injection.*

Os frameworks permitem incorporar funcionalidades inativas para que passem a fazer parte, facilitando a criação de arquiteturas flexíveis. Existe uma infinidade de frameworks que agilizam o desenvolvimento assim como sempre tem uma comunidade de desenvolvedores dispostos a colaborarem entre si. Dentre os frameworks existentes é possível destacar:

 **DJANGO:** utiliza o padrão MVC que encoraja o desenvolvimento rápido, limpo e pragmático.

 **RUBY:** segue o conceito de "convenção sobre configuração" para automação e agilidade de tarefas comuns.

 **CAKE PHP:** framework popular, bem comum de fácil aprendizado, usado para geração de arquivos e execução de tarefas pelo console através do comando BAKE.

 **SYNFONY:** trabalha com código de alto nível para um desenvolvimento ágil.

 **JOOMLA:** trabalha com a gestão do conteúdo com uma flexibilidade na produção de sites personalizados. Este framework será detalhado na próxima seção.

#### **1.5.1. Framework JOOMLA**

O framework *Joomla* é um sistema de gestão de conteúdo da atualidade, que permite uma grande flexibilidade na produção de sites com design personalizados. Como outros sistemas de gerenciamentos de conteúdos o

Joomla ajuda a resolver um problema muito comum, porém que foi complexo durante muito tempo, que trata-se da necessidade de investir um custo alto em pessoas capacitadas para construir e gerenciar um site ou portal.

O *Joomla* visa facilitar a construção de sites de forma rápida e eficaz, gerando menos custo. Conta com extensões que não estão em sua instalação básica, mas que podem ser adquiridos por meio de *download*. Além disso, *ele* é considerado uma das plataformas abertas mais utilizadas para o desenvolvimento web e funciona como um sistema de gerenciamento de conteúdo, sendo muito eficaz para construções de lojas virtuais. Para isso, o *Joomla* conta com o auxílio de extensões para *e-commerce* que podem auxiliar o negócio. Dentre tais extensões é importante destacar:

 **HIKASHOP**: Foi criada para facilitar o pagamento em uma loja virtual, possui carrinho de compras, ferramentas de marketing, informações sobre impostos, idiomas.

**E-SHOP**: Destacam-se as funcionalidades de catálogo de produtos, pois permitem adicionar opiniões, avaliações, produtos relacionados, etc., também é possível administrar recursos de e-mail, integração de mídias.

 **J2STORE**: Proporciona a inserção de um número ilimitado de produtos dentro de sua loja, com foto principal e miniaturas. Apresenta modo de visualização em catálogo. É capaz de calcular as taxas de entrega para cada região, além do gerenciamento de pedidos dos clientes.

**CC INVOICES**: Gerenciador de criar faturas em PDF para um especifico e-mail, a partir do seu site.

**PAY PLANS**: Fideliza seus clientes e cria um sistema de planos, fornecendo a possibilidade de assinatura e catalogação de membros, com gestão automática de faturamento e sistema de descontos, possuindo um painel para controle de vendas e estatísticas.

**VIRTUEMART:** Solução de código aberto para comércio eletrônico, projetada com uma extensão do Mambo ou *Joomla*, está em PHP, e pede o ambiente de banco de dados MySQL para armazenamento, é adequado para sites de tráfego de baixo e médio nível. Sendo esta a extensão utilizada para criação do *e-commerce*.

O *VirtueMart* carrega um número ilimitado de produtos e categorias, permitindo a venda de produtos para download e oferecendo um modo de catálogo onde os recursos do carrinho de compras estão desligados. Sustenta vários preços para um único produto, baseado em grupos de clientes ainda permite o uso de uma variedade de diferentes gateways de pagamentos.

É importante destacar que o *Joomla* usa um sistema de diretórios e arquivos que podem variar de acordo com o tema, podendo ser de dois tipos: (i) para sites que mudam o visual de um site, encontrados no diretório templates; e (ii) para administrador que mudam o visual da área do administrador do site, encontrados no diretório administrador/*template*.

Um *template Joomla* inclui os seguintes diretórios:

- **CSS:** contêm todos os arquivos;
- **HTML:** contêm as substituições do tema para exibição de páginas;
- **IMAGES:** armazena todas as imagens usadas;
- **LANGUAGE:** armazena os arquivos de idiomas;

 **JS:** armazena os arquivos Java Script usado nas funcionalidades adicionais.

No *e-commerce*, não existe a necessidade da presença física, a relação ocorre entre o comprador e um computador, e que pode estar localizado em qualquer lugar do planeta. Portanto, um projeto de *e-commerce* bem produzido vem a reduzir custos de todo seu ciclo comercial, pois leva o serviço ao consumidor a níveis jamais imaginados, criando novas possibilidades e redefinindo a própria natureza do seu negócio.

#### **2 E-commerce para vendas de produtos de informática**

O presente artigo propõe o desenvolvimento de um *e-commerce* da empresa Infopec informática para vendas de produtos de informática e, consequentemente permitir aos clientes efetuarem suas compras de uma forma mais cômoda, rápida e econômica.

O *e-commerce* da empresa Infopec informática deve conter as seguintes seções e seus respectivos objetivos:

 *Home page***:** página inicial do site contendo menu para demais seções e informações pertinentes do site como um todo.

**Animações**: animações em fotos.

**Acessórios:** página destinada à venda e informações de acessórios de informática.

**Venda** *online***:** página destinada à venda online.

**Cadastro:** menu para cadastro dos clientes.

**Meus Pedidos:** página destinada aos pedidos já efetuados.

**Contato:** página contendo e-mail, telefone, endereço e formulário faleconosco para atendimento online.

**Meu carrinho:** página de produtos selecionados ainda não comprados.

## **2.1 Metodologia de Pesquisa**

Para Fonseca (2002), *methodos* significa organização, e *logos*, estudo sistemático, pesquisa, investigação; ou seja, metodologia é o estudo da organização, dos caminhos a serem percorridos, para se realizar uma pesquisa ou um estudo, ou para se fazer ciência. Etimologicamente, significa o estudo dos caminhos, dos instrumentos utilizados para fazer uma pesquisa científica. O método de pesquisa utilizado foi o levantamento bibliográfico e as etapas que constituíram a metodologia dessa pesquisa são apresentadas na Figura 1.

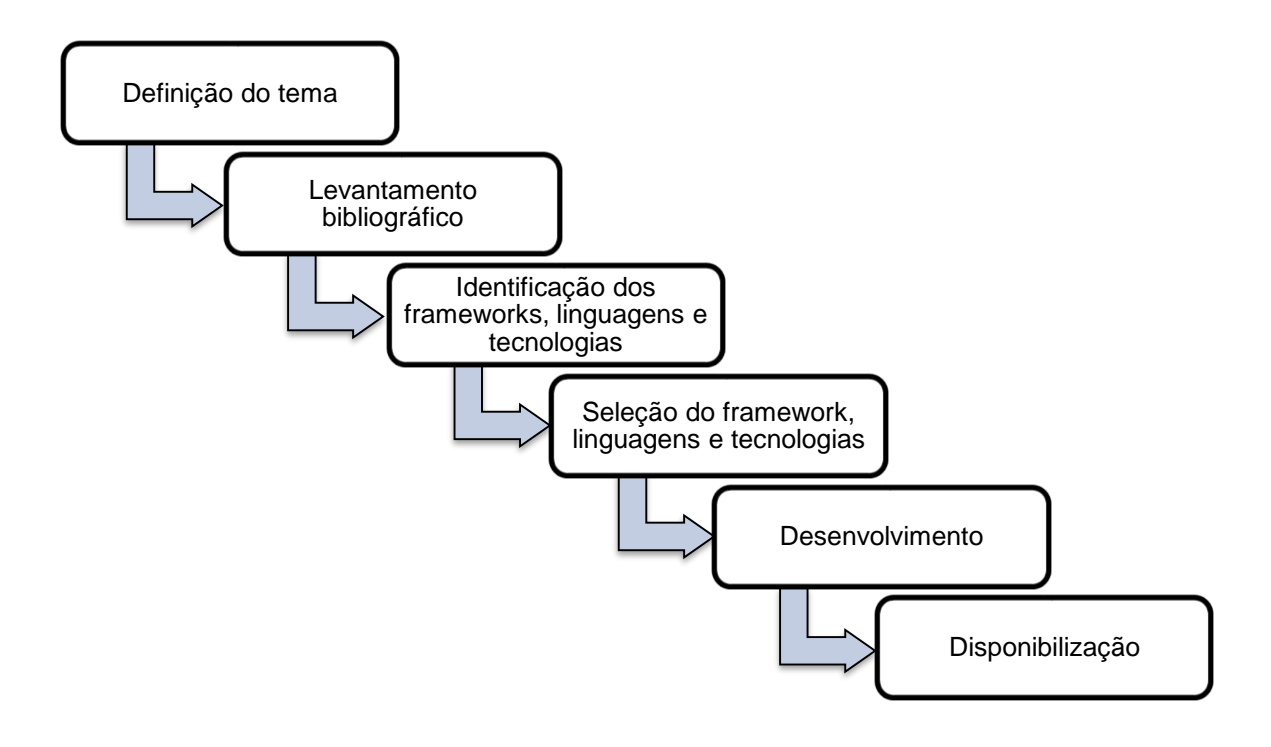

Figura 1. Processo Metodológico **Fonte**: Elaborado pelo autor

- **Definição do tema:** identificação da necessidade do e-commerce para a empresa Infopec.
- **Levantamento bibliográfico:** levantamento dos principais assuntos que englobam o presente trabalho para compor a fundamentação teórica.
- **Definição dos frameworks, linguagens e tecnologias:** estudo de alguns frameworks, linguagens e tecnologias que podem auxiliar no desenvolvimento do e-commerce.
- **Seleção do framework, linguagens e tecnologias:** seleção do framework Joomla, linguagens PHP e SQL, SGBD MySQL.
- **Desenvolvimento:** consiste no desenvolvimento do *e-commerce* utilizando o *framework Joomla* e o modelo de processo de desenvolvimento Cascata.
- **Disponibilização:** no domínio http://infopecinformaticacb.com.br/.

# **2.2 Processo de Desenvolvimento**

Para o desenvolvimento do e-*commerce* foi utilizado o modelo de processo Cascata. Esse modelo requer uma abordagem sistemática, sequencial ao desenvolvimento de software, no qual o resultado de uma fase se constitui na entrada da outra. O processo utilizado é apresentado na Figura 2 e suas respectivas fases são detalhadas.

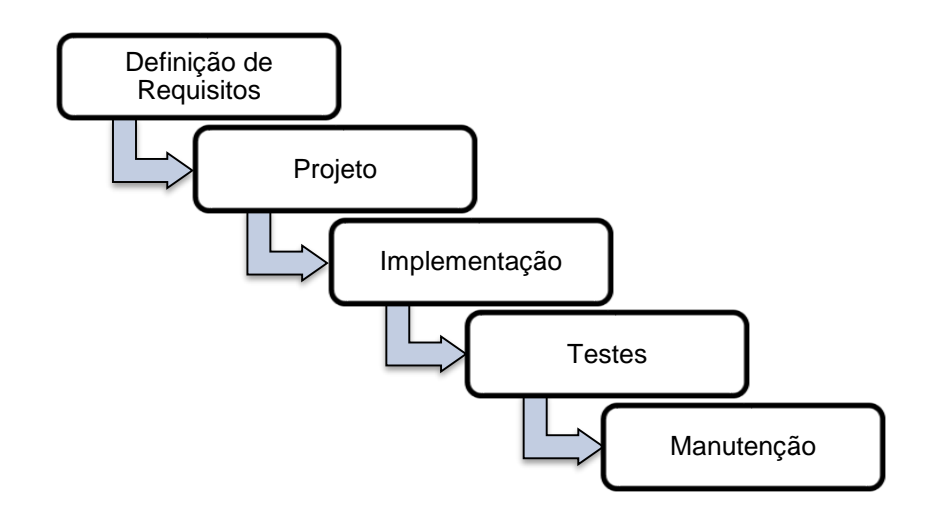

Figura 2. Modelo de processo de desenvolvimento cascata **Fonte**: Elaborado pelo autor

# **2.2.1 Definição de Requisitos**

O processo de coleta dos requisitos é intensificado e concentrado especificamente no software e deve compreender o domínio da informação, a função, desempenho e interfaces exigidas. Os requisitos do sistema estão diretamente relacionados com funcionalidades e restrições do software.

Para alcançar os objetivos de acordo com os desejos do cliente, foram definidos requisitos funcionais e não funcionais, os quais são apresentados na Tabela 1 e 2, respectivamente.

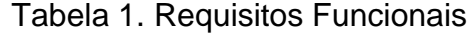

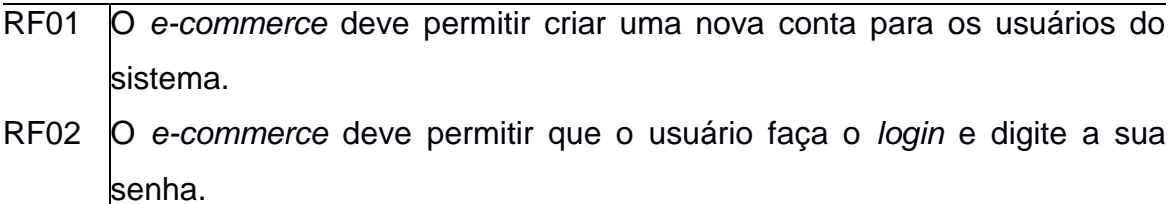

RF03 O *e-commerce* deve disponibilizar a página da empresa.

RF04 O *e-commerce* deve disponibilizar a página dos produtos.

- RF05 O *e-commerce* deve permitir a atualização de todos os produtos cadastrados.
- RF06 O *e-commerce* deve permitir ao usuário acrescentar vários produtos em seu carrinho de compras.
- RF07 O *e-commerce* deve permitir que o usuário escolha o endereço para entregue do pedido.
- RF08 O *e-commerce* deve ser divido em categorias na página dos produtos.
- RF09 O *e-commerce* deve disponibilizar a página fale-conosco ao cliente.
- RF10 O *e-commerce* deve permitir o usuário preencher o formulário de contato.
- RF11 O *e-commerce* deve permitir disponibilizar o e-mail, telefone, o ícone da página rede social da empresa para que o usuário possa entrar em contato.

# Tabela 2. Requisitos Não Funcionais

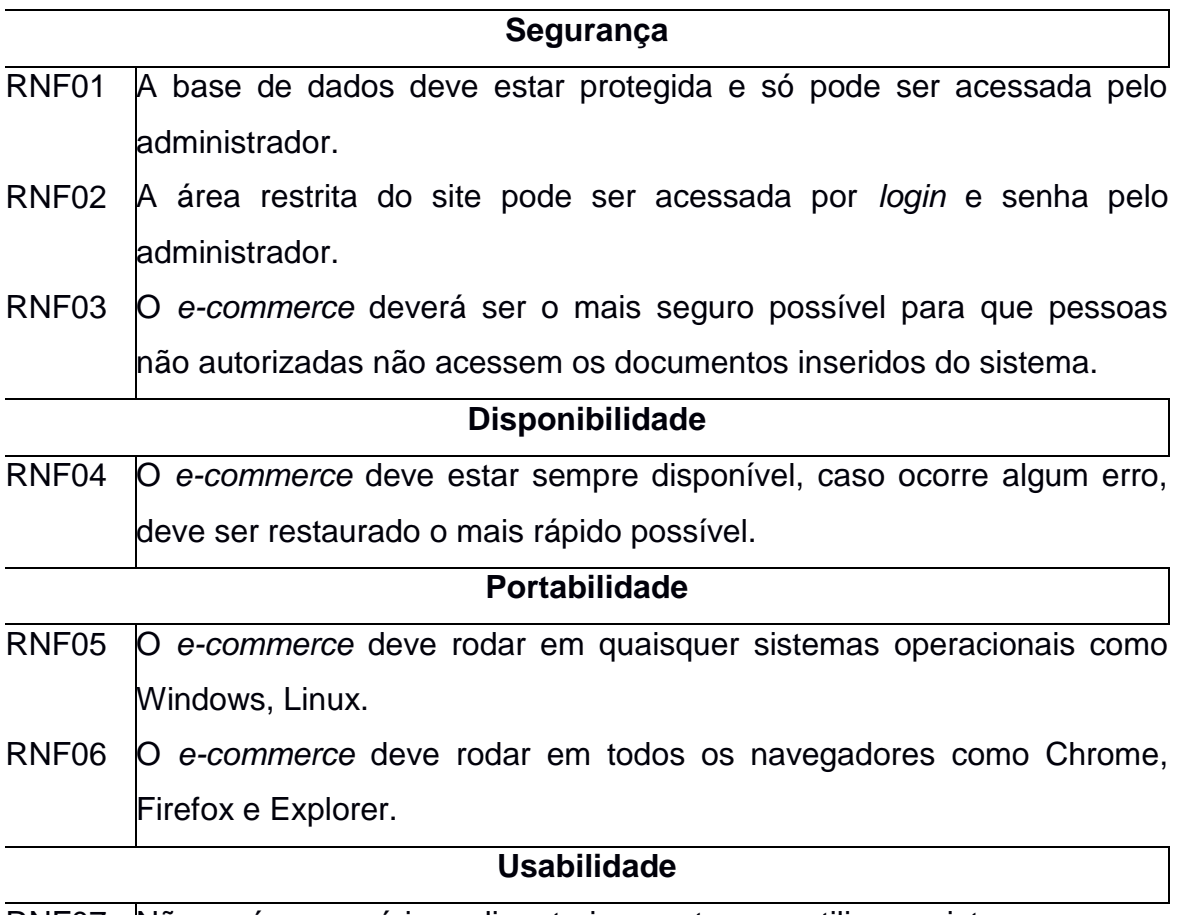

# RNF07 Não será necessário realizar treinamento para utilizar o sistema.

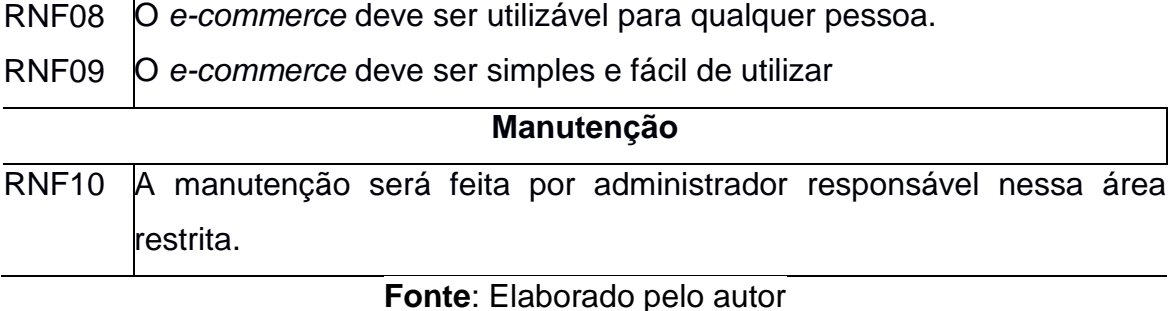

#### **2.2.2 Projeto**

Esta fase consiste na tradução dos requisitos do software para um conjunto de representações que podem ser avaliadas quanto à qualidade, antes que a codificação se inicie. Na Figura 3 é apresentado o diagrama de caso de uso do *e-commerce*.

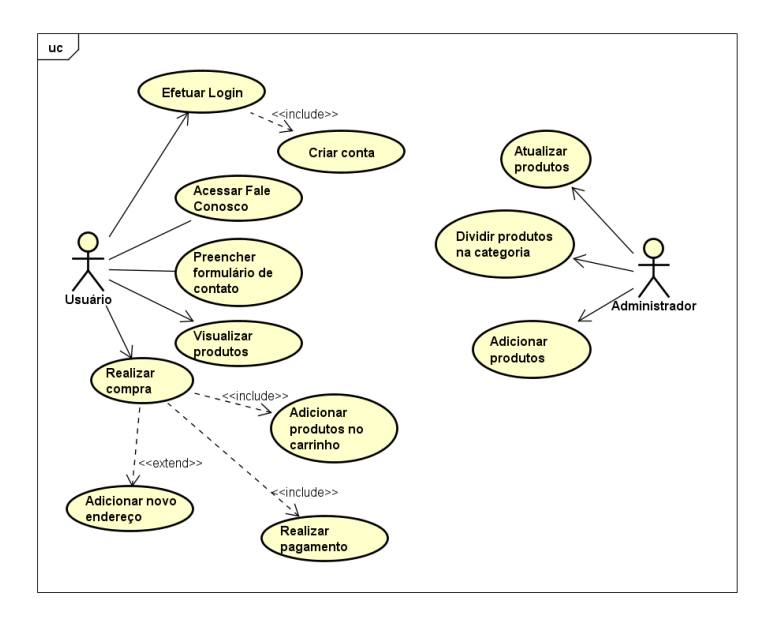

Figura 3. Diagrama de Caso de Uso **Fonte**: Elaborado pelo autor

#### **2.2.3 Desenvolvimento**

Esta fase consiste na tradução das representações do projeto para uma linguagem "artificial" resultando em instruções executáveis pelo computador.

Primeiramente foi criado, editado todo o conteúdo do site, através do JOOMLA, sendo possível através dele, a construção do conteúdo até o portal de interação com o usuário.

Para o desenvolvimento do e-commerce foram utilizados, a linguagem de programação PHP, o banco de dados MySQL. O aplicativo será acessado via browser, por meio da Internet. As páginas PHP acessam o banco de dados MySQL e retornam ao cliente uma página HTML com o devido resultado.

Para a utilização do e-commerce na empresa, foi necessário utilizar um computador rodando um browser, e estar habilitado a ter acesso ao sistema com identificação e senha cadastrada. Somente o administrador do sistema poderá alterar documentos e cadastros em geral. Inclusive algumas das estatísticas são apresentadas somente na página do administrador. Já os funcionários possuem uma página própria para consultar produtos, clientes e efetuar vendas.

O administrar é o único que poderá alterar documentos e cadastro em geral, algumas estatísticas somente são apresentadas na página do administrador possui também uma página para consultar produtos, clientes e efetuar vendas.

Os clientes para efetuarem suas compras necessitam de um cadastro, o qual é realizado no primeiro acesso ao site, e assim conseguirem permissão a todas opções disponíveis a eles.

Os clientes que desejarem comprar necessitam ter um cadastro na empresa, ou então podem cadastrar-se assim que quiserem no e-commerce. Já os clientes cadastrados e "logados", podem ter acesso a todas outras opções disponíveis ao cliente que são: consultar preços e efetuar compras.

O sistema irá consultar os dados diretamente na base da empresa. Os dados serão consultados através de instruções SQL, e por meio de funções e operadores PHP, devidamente tratados.

#### **2.2.4 Testes**

Esta fase se concentra nos aspectos lógicos internos e nos aspetos externos do software. No entanto, para o *e-commerce* somente os aspectos externos foram verificados.

Para garantir a qualidade do *e-commerce* foi realizado teste funcional para descobrir erros e garantir que a entrada definida produza resultados que estejam em conformidade com o esperado.

#### **2.2.5 Manutenção**

Esta fase consiste na melhoria das funcionalidades do *e-commerce*. Provavelmente o e-commerce sofrerá mudanças depois da entrega ao cliente. Dentre as causas das mudanças vale ressaltar erros, adaptação do software para acomodar mudanças em seu ambiente externo e exigência do cliente para acréscimos funcionais e de desempenho.

De acordo com os requisitos especificados, foi desenvolvido o *ecommerce* INFOPEC seguindo a metodologia de desenvolvimento mencionada anteriormente, a qual permite uma minimização dos erros e inconformidades com os objetivos do *e-commerce.*

#### **3 Resultados e Discussão**

Nesta seção serão apresentados e discutido os resultados obtidos a partir do desenvolvimento do *e-commerce* para venda de produtos de informática.

Na página inicial (home) as opções disponíveis para o cliente que acessar o *e-commerce* são: "*Login*", "Criar Conta", "Empresa", "Produtos" e "Fale Conosco", conforme pode ser visto na Figura 4. O cliente visitante tem a opção de verificar os produtos sem ser cadastrado. Para o cliente ir adiante é necessário cadastrar-se por meio da opção "Criar Conta" ou efetuar seu *login*.

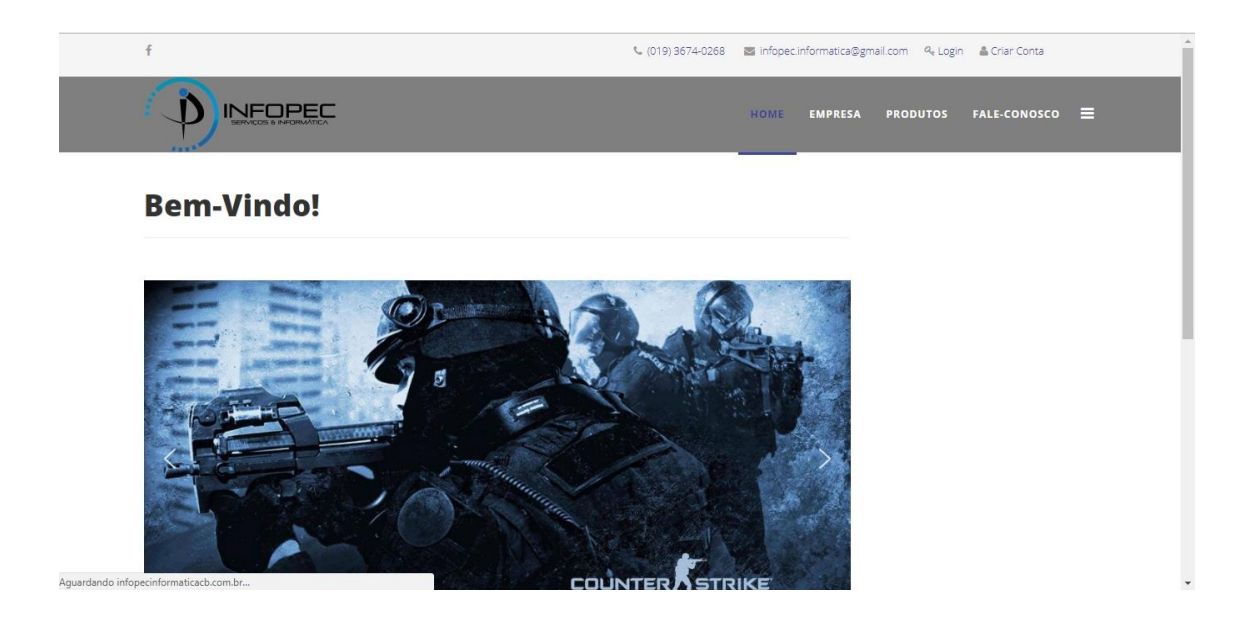

Figura 4. Página Inicial **Fonte**: Elaborada pelo autor

Para realizar uma compra, é necessário que o cliente realize um cadastro na opção "Criar Conta". Uma vez selecionada essa opção, na tela de Criar Conta" (Figura 5) será necessário que o cliente digite alguns dados como: Nome, Nome do usuário, Senha, Confirmar senha, endereço de *email* e confirmar endereço de *email*. Assim que o cliente finalizar o preenchimento do cadastro, e clicar no botão "Cadastrar", o mesmo será cadastrado com sucesso.

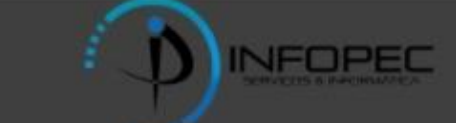

# **Criar Conta**

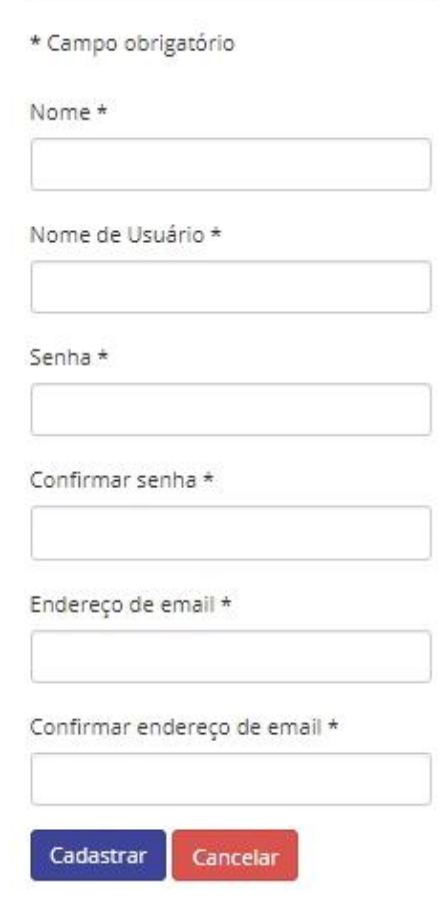

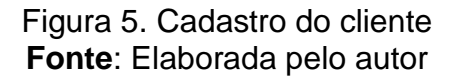

Uma vez que o cliente está cadastrado a tela seguinte da opção "Login" (Figura 6) exige do cliente a digitação do nome do usuário e sua devida senha. Uma vez validado o nome do usuário e a senha, o cliente poderá realizar compras no *e-commerce*. Caso o cliente esqueça o nome do usuário ou sua senha, somente é necessário clicar em uma das opções "Esqueceu seu nome de usuário" ou Esqueceu sua senha" e inserir o e-mail que foi cadastrado anteriormente na opção "Criar Conta".

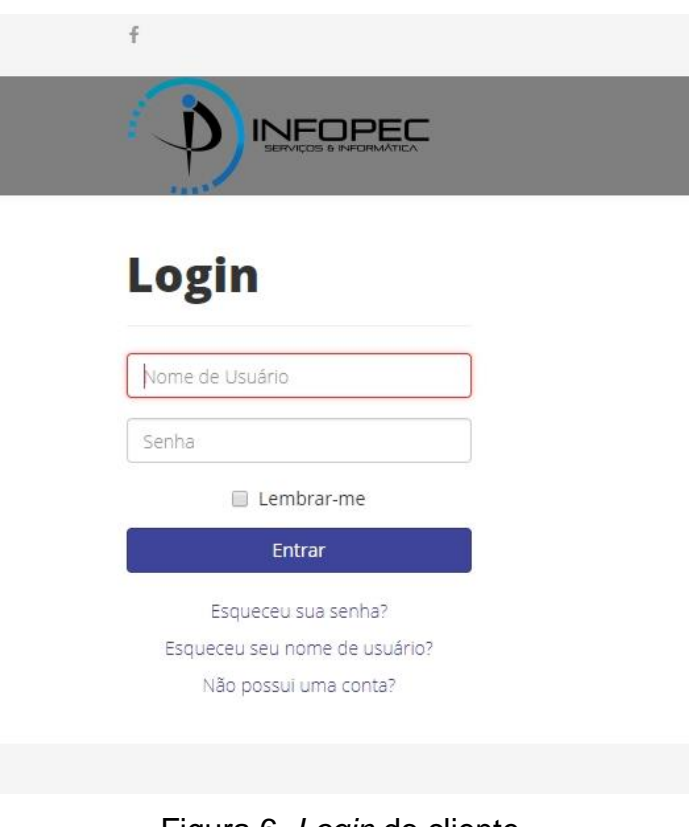

Figura 6. *Login* do cliente **Fonte**: Elaborada pelo autor

Na Figura 7 é apresentado a opção "Empresa". Nessa opção o cliente pode acessar as informações gerais sobre a empresa e seus negócios, bem como ver a sua estrutura.

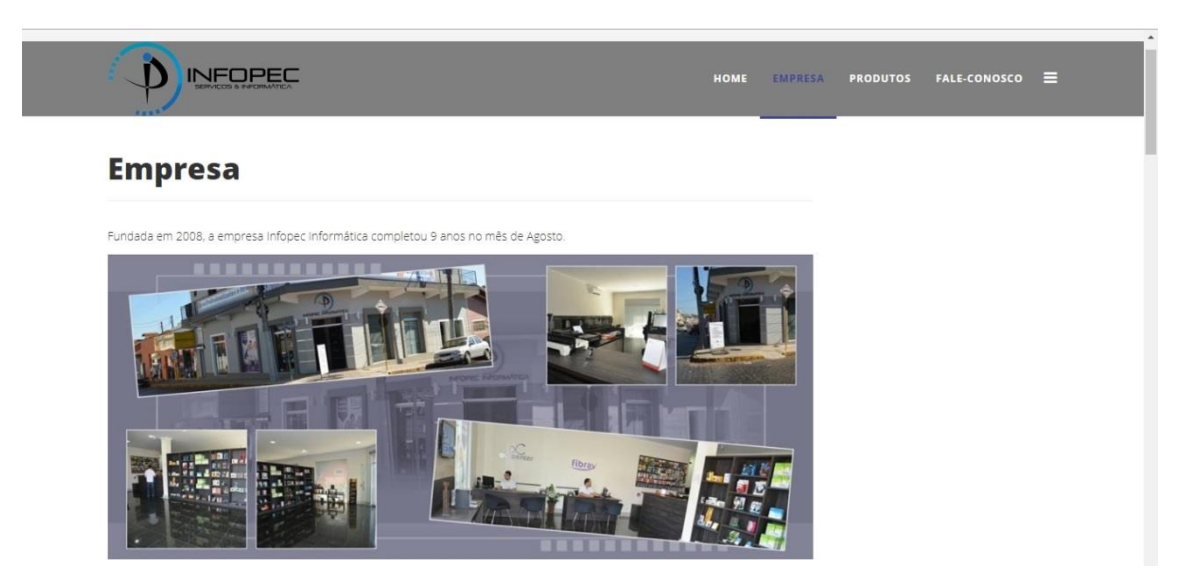

Figura 7. Informações e estrutura da Empresa **Fonte**: Elaborada pelo autor

Na opção "Produtos" (Figura 8) o cliente pode visualizar os diferentes tipos de produtos disponíveis.

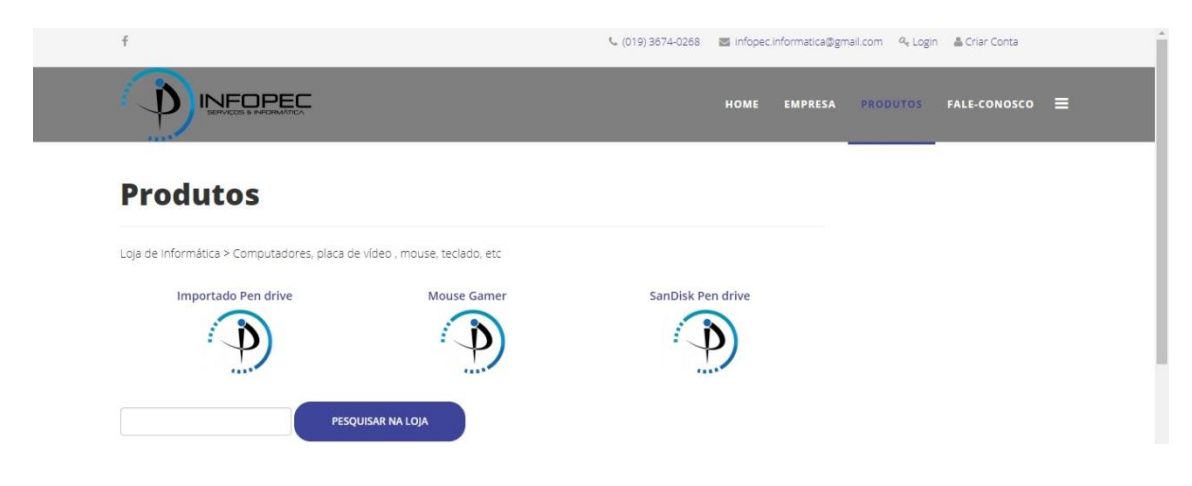

Figura 8. Consulta de produtos **Fonte**: Elaborada pelo autor

Uma vez que o cliente achar o que estiver procurando, para comprar o produto, basta clicar no nome do produto e aparecerá a tela da Figura 9, a qual mostra o nome do produto em destaque, uma breve descrição, além do seu preço e unidade. Então digita-se a quantidade desejada e clicar na opção "Adicionar ao Carrinho". Aparecerá uma outra tela que ainda será desenvolvida, a do "Carrinho de Compras", que irá conter itens que o cliente deseja comprar. Assim que quiser o cliente poderá finalizar sua compra e poderá escolher a forma de pagamento e confirmar o local de entrega dos produtos. Inicialmente a empresa só entregará mercadorias nas cidades próximas devido a infraestrutura da empresa na parte de fretes.

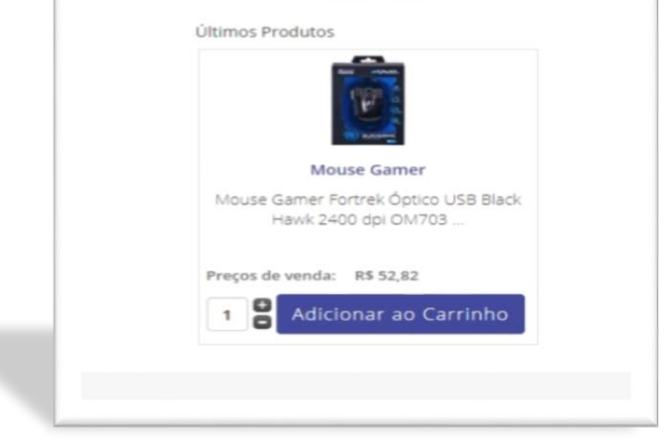

Figura 9. Consulta de produtos **Fonte**: Elaborada pelo autor

Na opção "Fale Conosco" (Figura 10) o cliente pode entrar em contato com a empresa por meio do preenchimento de um formulário adicionando as seguintes informações: nome, email, assunto e mensagem. A mensagem será enviada quando o cliente clicar no botão "Enviar Email".

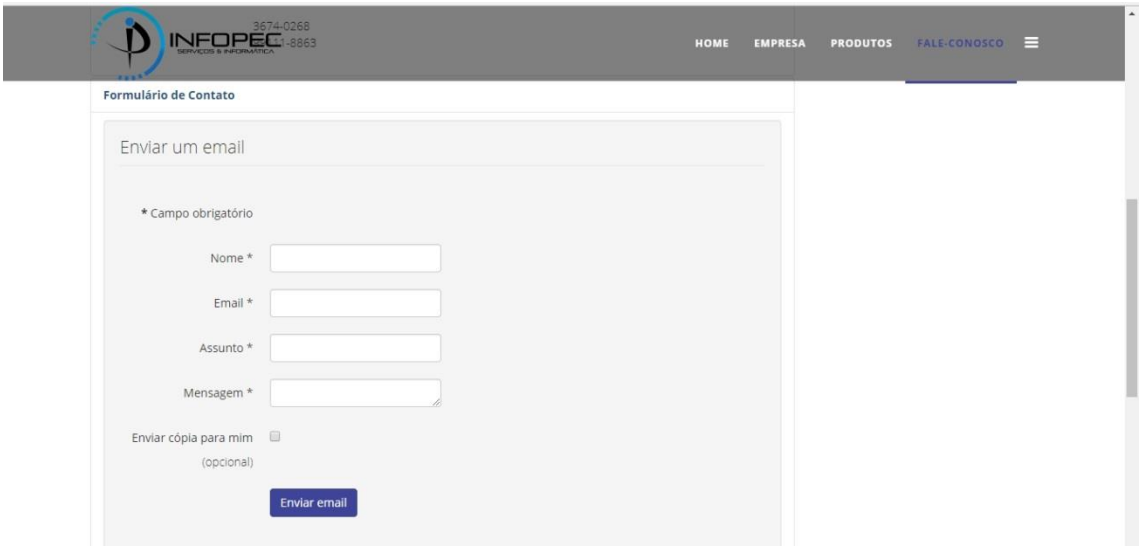

Figura 10. Fale Conosco **Fonte**: Elaborada pelo autor

Foi possível elaborar um modelo de web site com uma grande inovação tecnológica, procurando fazer com que o cliente utilize toda sua extensão de forma clara e dinâmica.

A gestão da tecnologia permitiu um conjunto de criação, desenvolvimento e utilização de forma simples e clara, a fim de que o cliente saia satisfeito.

#### **Considerações Finais**

A internet teve e tem um papel de grande importância no mundo dos negócios, pois por meio dela surgiram novas alternativas para os negócios, muitas atividades ganharam flexibilidade, rapidez, novas formas de pagamentos, e ainda estão surgindo novas alternativas de navegação. No mundo atual existem várias empresas, consultorias ou técnicos que criam, implementam, gerenciam e monitoram lojas virtuais, o grande segredo é mantê-los ativos por um longo período.

Esta pesquisa realizou um estudo de frameworks, linguagens e tecnologias presentes na literatura para auxiliar o processo de desenvolvimento de um *e-commerce* para vendas de produtos de informática para empresa Infopec.

Todas as tecnologias utilizadas foram adequadas para o desenvolvimento do trabalho. Outro grande motivo para a utilização destas ferramentas é seu custo. O PHP e o MySQL tem custo zero, isto é, estão disponíveis na Internet e sua portabilidade, permite que uma aplicação seja desenvolvida em uma plataforma e seja executada em outra. A simplicidade dos *scripts* e suas conexões com o banco de dados, dentro do próprio código HTML e tendo a possibilidade de trabalhar com diversos bancos de dados e servidores http, além do grande número de funções pré-definidas.

Foi utilizado o recurso JOOMLA que traz grandes benefícios na criação de um Web Site, pois é aberto a licença livre e sem custos, não necessita de grandes conhecimentos na linguagem de programação, é possível desenvolver qualquer pagina podendo ser acessada por diversos dispositivos, é de fácil instalação, fácil hospedagem e personalização.

Com este e-commerce os clientes terão acesso mais rápido e fácil aos produtos que necessitam. O e-commerce também facilitará o processo de venda através dos funcionários dentro da empresa que terão terminais disponíveis para consultas de produtos e efetivação de vendas, além de agilizar o processo e melhorar o atendimento ao cliente.

Deve-se levar em conta que o desenvolvimento deste *e-commerce* visou também a melhor utilização do maquinário e da infraestrutura oferecida pela empresa, que até então utiliza todo seu potencial tecnológico somente para controle interno. Com isto, além da empresa invadir um mercado em constante expansão, faz melhor uso de seu potencial tecnológico alcançando novos objetivos traçado por uma boa estratégia de comércio eletrônico.

De acordo com a pesquisa realizada, como sugestão de trabalhos futuros têm-se: (i) melhorias na interface; (ii) inclusão do sistema de pagamento; e (iii) inclusão do sistema de recomendação.

## **Referências**

ALBERTIN, Alberto Luiz. Comércio Eletrônico: Modelo, aspectos e contribuições de sua aplicação. 6. ed. São Paulo: Atlas, 2010.

APRENDENDO PQP E SQL , Introdução ao PHP E MySQL. Disponível em: <http://phpsqlbr.blogspot.com.br/2009/04/introducao-ao-php-e-mysql.html> > Acesso em: 19 set. 2017.

BUYTAERT, Dries. Drupal vs Joomla: performance. Dries Buytaert. [S.l.], 11 ago. 2006. Disponível em: [<http://buytaert.net/drupal-vs-joomla-performance>](http://buytaert.net/drupal-vs-joomla-performance) Acesso em: 07 abril 2017.

DEVIN, Introdução ao PHP E MySQL. Disponível em: [<http://www.devin.com.br/intro\\_php/](http://www.devin.com.br/intro_php/) > Acesso em: 20 set. 2017.

DUARTE, Ricardo O; LANNA, André L. P. M. Introdução ao JOOMLA! No projeto de portais Web. DECOM – ICEB. UFOP. [Ouro Preto], 24 out. 2007. Disponível em:

<http://www.cirosantos.com/site/php/blog/minicurso%20joomla.pdf> Acesso em: 21 de abril de 2017.

E-COMMERCE, Tudo sobre comércio eletrônico. Disponível em: <https://www.gestordeconteúdos/e.commerce > Acesso em: 25 de agosto de 2017.

ERICH Gamma et al. Design Patterns: Elements of Reusable Object-Oriented Software. AddisonWesley, 1995. Disponível em:

https://eden.dei.uc.pt/~barros/JoaoSaraiva.pdf Acesso em: 15 de outubro de 2017.

MURRAIN, Michelle; QUINN, Laura; STARVISH, Maggie. Comparing Open Source Content Management Systems: Wordpress, Joomla, Drupal and Plone. Idealware. [S.l], mar. 2009. Disponível em:<http://www.idealware.org/comparing\_os\_cms> Acesso em: 12 de maio 2017.

JOHNSON, Plataforma E-Commerce. Disponível em: https://www.cursodeecommerce.com.br/o-que-e-plataforma-de ecommerce/> Acesso em: 15 de outubro de 2017

KALAKOTA, R., WHINSTON, A. B. Eletronic Commerce: a manager´s guide. Addison Wesley INC, 1997.

KOTLER, Philip. Administração de Marketing: A edição do novo milênio. Tradução por Bazan Tecnologia e Lingüística. 10ª ed. São Paulo: Prentice Hall, 1999.

MATTSSON, M. "Object-Oriented Frameworks: A Survey of Methodological Issues", M.Sc. Dissertation, Department of Computer Science and Business

Administration, University College of Karlskrona/Ronneby, LU-CS-96-197, 1996. [Lucena,1997]Lucena, C. J. P., Fuks, H., Milidiu,Disponível em:http://www.lbd.dcc.ufmg.br/colecoes/rbie/6/1/003.pdf> Acesso em: 10 de novembro de 2017

MARTIN, Stoller. Marketing de alta qualidade. Disponível em https://books.google.com.br/books/about/Marketing\_de\_alta\_visibilidade.html?h l=pt-BR&id=gr-GPgAACAAJ&output=html\_text&redir\_esc=y> Acesso em: 25 de agosto de 2017

MURRAIN, Michelle; QUINN, Laura; STARVISH, Maggie. Comparing Open Source Content Management Systems: Wordpress, Joomla, Drupal and Plone. Idealware. [S.l], mar. 2009. Disponível em:<http://www.idealware.org/comparing\_os\_cms> Acesso em: 12 de maio de 2017.

TECNOVIX – Desenvolvimento Web. Disponível em: <https://www.tecnovix.com.br/desenvolvimento-web/ > Acesso em:19 setembro de 2017.

VIVAS, Maurício. Aplicações Web utilizando PHP. Disponível em: <http://www.mauricio.vivas.com.br> Acesso em: 20 setembro de 2017.